FOR OFFICIAL USE

National
Qualifications
2018

X735/77/01

## **Graphic Communication**

THURSDAY, 10 MAY 1:00 PM – 3:00 PM

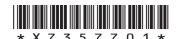

| Full name of cen | tre |     | Town |                |
|------------------|-----|-----|------|----------------|
|                  |     |     |      |                |
| Forename(s)      |     | Sur | name | Number of seat |
|                  |     |     |      |                |
|                  | h   |     |      |                |
| Date of birt     | H   |     |      |                |

Total marks — 80

Attempt ALL questions.

All dimensions are in mm.

All technical sketches and drawings use third angle projection.

You may use rulers, compasses or trammels for measuring.

In all questions you may use sketches and annotations to support your answer if you wish.

Write your answers clearly in the spaces provided in this booklet. Additional space for answers is provided at the end of this booklet. If you use this space you must clearly identify the question number you are attempting.

Use blue or black ink.

Before leaving the examination room you must give this booklet to the Invigilator; if you do not, you may lose all the marks for this paper.

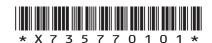

## Total marks — 80 Attempt ALL questions

1. A cafe chain called 'Taco Health' is opening a new premises. A promotional event is being planned prior to the opening and a marketing company has been asked to produce a promotional video that features animated characters.

The purpose of the video is to communicate the following information:

- the main features of the interior design
- · how customers use the cafe
- how employees prepare orders and serve the customers.
- (a) Describe two advantages of using each of these techniques in creating the promotional video.

| (1)   | Motion-capture  | 2 |
|-------|-----------------|---|
|       |                 |   |
|       |                 |   |
|       |                 |   |
|       |                 |   |
|       |                 |   |
| (ii)  | Motion-tweening |   |
|       |                 |   |
|       |                 |   |
|       |                 |   |
|       |                 |   |
|       |                 |   |
| (iii) | Transitions     | 2 |
|       |                 |   |
|       |                 |   |
|       |                 |   |
|       |                 |   |
|       |                 |   |
|       |                 |   |

#### 1. (continued)

MARKS DO NOT WRITE IN THIS MARGIN

| (b) | State a suitable file type for the video to be viewed on a mobile device.                                                                                                    | 1 |
|-----|----------------------------------------------------------------------------------------------------|---|
| the | pples of printed items used in the cafe will also be available to view at promotional event. All of these items feature the company logo which udes both graphics and text. The printed items include the following: |   |
| •   | Menus printed on biodegradable plastic                                                                                                    |   |
| •   | Window graphics with a height of 2500 mm                                                                                                    |   |
| •   | Promotional posters that include a copper spot colour.                                                                                                    |   |
| (c) | Describe three issues the print technician must address to ensure quality and consistency of the brand across these different printed items.                                                                         | 3 |
|     |                                                                                                    |   |
|     |                                                                                                    |   |
|     |                                                                                                    |   |
|     |                                                                                                    |   |
|     |                                                                                                    |   |
|     |                                                                                                    |   |
|     |                                                                                                    |   |
|     |                                                                                                    |   |
|     |                                                                                                    |   |
|     |                                                                                                    |   |
|     |                                                                                                    |   |
|     | promotional event will also highlight the importance of environmental siderations in the cafe's business model.                                                                                                    |   |
| (d) | Describe how the cafe's menu would be produced to minimise the impact on the environment, other than by using a biodegradable substrate.                                                                             | 2 |
|     |                                                                                                    |   |
|     |                                                                                                    |   |
|     |                                                                                                    |   |
|     |                                                                                                    |   |
|     |                                                                                                    |   |

# 1. (continued) A phone app will also be launched at the event. It will include the location of

A phone app will also be launched at the event. It will include the location of the new cafe, an online booking facility that includes a floor plan of the new store and a menu tool.

Refer to the **supplementary sheet for use with question 1 (e)** for images of the phone app.

Design elements and principles have been used in the design of the store location mapping tool shown in Image 1.

| (e) | e) (i) | Image 1 is 'flashing'.                                                                    |
|-----|--------|-------------------------------------------------------------------------------------------|
|     | (ii)   | Describe how the flashing blue circle enhances the user's experience of the mapping tool. |
|     |        |                                                                                           |

1

2

| (cor | ntinue           | ed)                                                                                                    | MARKS  | DO NOT<br>WRITE IN |
|------|------------------|----------------------------------------------------------------------------------------------------|--------|--------------------|
|      | OXF fil<br>ge 2. | le format is used to display the floor plan of the new premises in                                                                      | 1      | THIS<br>MARGIN     |
| (f)  | Expla            | ain, giving two reasons, why this file format was chosen.                                                                               | 2      |                    |
|      |                  |                                                                                                    | -      |                    |
|      |                  |                                                                                                    | -      |                    |
|      |                  |                                                                                                    | -      |                    |
|      |                  | e types were used in the app in both the mapping tool in <b>Image</b> 1 nenu tool in <b>Image 3</b> .                                   | -<br>I |                    |
| (g)  | (i)              | Describe an advantage of using this file type for the mapping tool.                                                                     | 1      |                    |
|      |                  |                                                                                                    | _      |                    |
|      | (ii)             | Describe an advantage of using this file type in the menu tool You must give a different advantage to the one you have described above. |        |                    |
|      |                  |                                                                                                    | -      |                    |

[Turn over

A chemical engineering company called CENCHEM ENGINEERING INTERNATIONAL has several smaller companies within its corporate group, each with their own logo. Three examples of these are shown below.

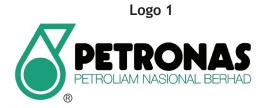

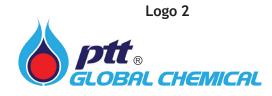

Logo 3

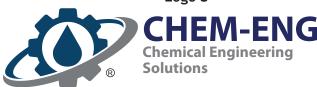

| e | re are similarities in the design of each of these logos.                                                                                |
|---|----------------------------------------------------------------------------------------------------|
|   | Describe how this has been achieved by making reference to specific design elements or principles, other than those relating to shape or |
|   | colour.                                                                                                    |
|   | colour.                                                                                                    |
|   | colour.                                                                                                    |
|   | colour.                                                                                                    |
|   | colour.                                                                                                    |
|   | Colour.                                                                                                    |

Each logo includes the registered trade mark symbol shown.

| (c) | Explain why it is necessary for companies to protect their logo designs in |
|-----|----------------------------------------------------------------------------|
|     | this way.                                                                  |

2

4

| - |  |  |
|---|--|--|
|   |  |  |

CENCHEM ENGINEERING INTERNATIONAL has developed many forms of graphic communications which include both digital and printed media. The main company logo, shown below, appears in all communications.

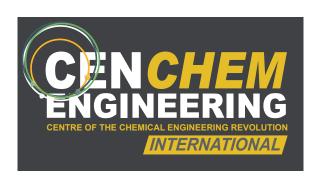

| (d) | Describe four issues associated with replicating this logo across printed and digital media. |
|-----|----------------------------------------------------------------------------------------------|
|     |                                                                                              |
|     |                                                                                              |
|     |                                                                                              |
|     |                                                                                              |
|     |                                                                                              |
|     |                                                                                              |
|     |                                                                                              |
|     |                                                                                              |
|     |                                                                                              |
|     |                                                                                              |
|     |                                                                                              |

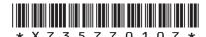

#### (continued)

MARKS DO NOT WRITE IN THIS MARGIN

Two examples of CENCHEM ENGINEERING INTERNATIONAL company graphics have been included on the supplementary sheet.

Refer to the supplementary sheet for use with question 2(e), Image 1 and Image 2.

Image 1 An interactive advertisement from the company website aimed at recruiting new graduates.

Image 2 A printed leaflet aimed at communicating statistical information to the general public.

| (e) | (i)  | Describe, with reference to <b>Image 1</b> , how the following design elements and principles have contributed to the creation of a clear focal point in this design. |
|-----|------|----------------------------------------------------------------------------------------------------|
|     |      | Depth of field                                                                                                    |
|     |      |                                                                                                    |
|     |      |                                                                                                    |
|     |      | Shape                                                                                                    |
|     |      |                                                                                                    |
|     |      |                                                                                                    |
|     |      | Radial balance                                                                                                    |
|     |      |                                                                                                    |
|     |      |                                                                                                    |
|     | (ii) | Explain why the use of a 'focal point' helps the advertisement communicate effectively with this target audience.                                                     |
|     |      |                                                                                                    |
|     |      |                                                                                                    |
|     |      |                                                                                                    |
|     |      |                                                                                                    |

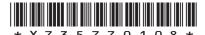

#### (e) (continued)

3

MARKS DO NOT WRITE IN THIS MARGIN

| (iii) | Describe, with reference to <b>Image 2</b> , how the designer has used 'white space', 'grid structure' and 'unity' in the leaflet to communicate effectively with the target audience. |
|-------|----------------------------------------------------------------------------------------------------|
|       | White space                                                                                                    |
|       |                                                                                                    |
|       |                                                                                                    |
|       |                                                                                                    |
|       | Grid structure                                                                                                    |
|       |                                                                                                    |
|       |                                                                                                    |
|       | Unity                                                                                                    |
|       |                                                                                                    |
|       |                                                                                                    |
|       |                                                                                                    |

[Turn over

3. An architectural company has produced plans for a new office and leisure complex. The leisure complex will be available to office staff and local residents. In order to communicate effectively with this target audience an artist's impression of the site plan has been produced, shown in Image 1.

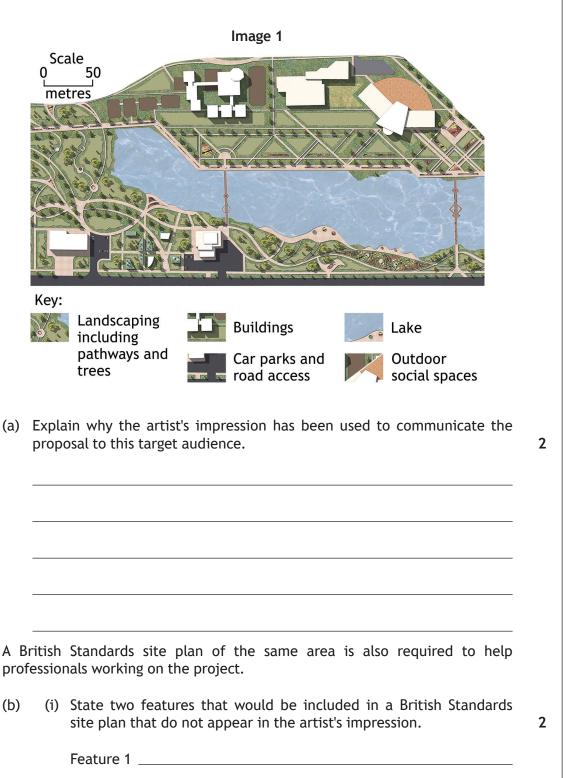

Feature 2

|        | (22)  | Describe have a landacone analysis to world with the Co. D. 90.1                                                                             |   |
|--------|-------|----------------------------------------------------------------------------------------------------|---|
|        | (11)  | Describe how a landscape architect would make use of the British Standards site plan during the project.                                     | 2 |
|        |       |                                                                                                    |   |
|        |       |                                                                                                    |   |
|        |       |                                                                                                    |   |
| starte | ed. T | ground survey was carried out on the land before construction he results of this survey can be useful to various professionals in the ector. |   |
| (c)    | (i)   | State two purposes of this type of survey.                                                                                                   | 2 |
|        |       |                                                                                                    |   |
|        |       |                                                                                                    |   |
|        | (ii)  | Describe how a structural engineer would make use of an underground survey.                                                                  | 2 |
|        |       |                                                                                                    |   |
|        |       |                                                                                                    |   |
|        | (iii) | Describe how a conservation body would make use of this type of survey.                                                                      | 2 |
|        |       |                                                                                                    |   |
|        |       |                                                                                                    |   |

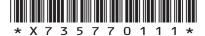

MARKS DO NOT

DO NOT WRITE IN THIS MARGIN

3

| 3. ( | continue  | (h         |
|------|-----------|------------|
| J. ( | continuct | <i>- ,</i> |

The phases in the development of the site are listed on a planning chart, such as a Gantt chart.

One phase is the excavation of the site, scheduled for completion before the foundations are laid. However a significant quantity of hazardous material was uncovered during this phase of the project that was not picked up by the underground survey.

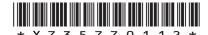

page 12

[Turn over for next question

DO NOT WRITE ON THIS PAGE

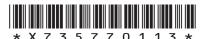

page 13

**4.** A 3D computer model of a proposed office unit is shown below. It is to be used in a promotional document where it will be placed in a suitable environment.

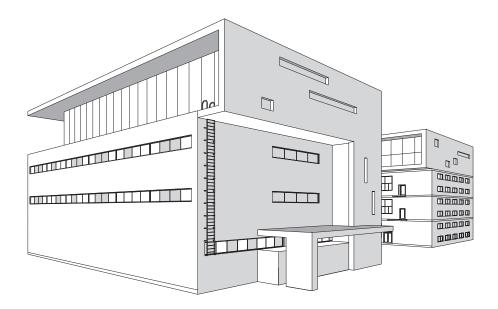

(a) Name four different computer-aided illustration techniques and describe how they would enhance the model of the office unit after it has been placed in a suitable environment.

8

| Technique 1 |  |  |
|-------------|--|--|
|             |  |  |
| Description |  |  |
|             |  |  |
|             |  |  |
| Technique 2 |  |  |
|             |  |  |
| Description |  |  |
|             |  |  |
|             |  |  |
| Technique 3 |  |  |
| ·           |  |  |
| Description |  |  |
|             |  |  |
|             |  |  |

#### (a) (continued)

Technique 4 Description \_\_

A structural engineer has been asked to test certain aspects of the design. A screen shot taken during the digital test is shown below.

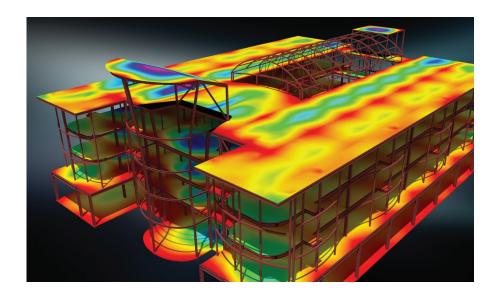

(b) (i) State the digital testing method shown. 1

(ii) Describe how the test results could be used by the design and construction company.

2

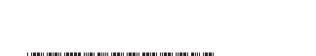

#### 4. (continued)

Digital testing was also requested to simulate the spread of fire through the building.

Two screenshots, showing a sectional end elevation of the building, were taken during the testing and simulation. These are shown in Image 1 and Image 2 below.

The building has not been drawn to British Standards.

Image 1: Building 15 minutes after ignition.

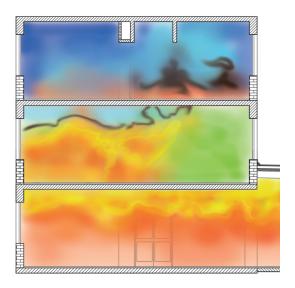

Image 2: Building 45 minutes after ignition.

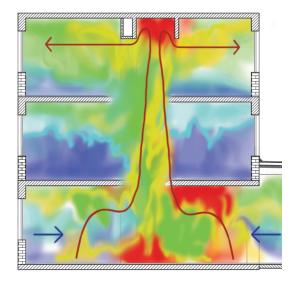

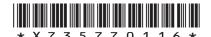

page 16

DO NOT WRITE IN THIS MARGIN

| (cor | ntinue | d)                                                                                                    | MARKS | DO NOT<br>WRITE IN<br>THIS |
|------|--------|----------------------------------------------------------------------------------------------------|-------|----------------------------|
| (c)  | (i)    | Explain why CFD is the appropriate simulation method to show the spread of fire.                                                         | 1     | MARGIN                     |
|      | (ii)   | Describe how the data generated by the CFD test could be used, other than in planning an evacuation.                                     | . 1   |                            |
|      |        |                                                                                                    |       |                            |
|      | n the  | cuation route was determined after the company analysed the data digital test. A digital simulation was created of the evacuation taking |       |                            |
| (d)  |        | nin why the VRML file format was used to save the simulation of the uation.                                                              | 2     |                            |
|      |        |                                                                                                    |       |                            |
|      |        |                                                                                                    |       |                            |
|      |        |                                                                                                    |       |                            |
|      |        |                                                                                                    |       |                            |

[Turn over

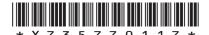

DO NOT WRITE IN THIS MARGIN

**5.** A coffee company is introducing a cafetiere service within its shops. The proposed design of the cafetiere is shown below in **Image 1**.

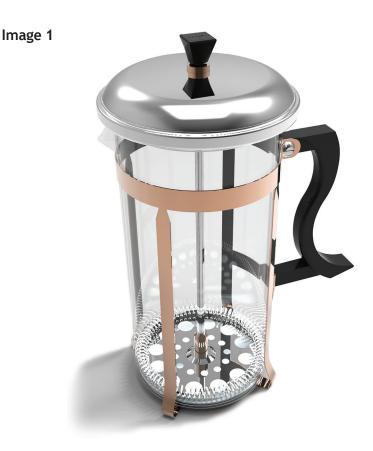

The frame of the cafetiere, shown below, in Image 2 consists of four vertical arms joined together at the base and by a ring at the top. Orthographic views of the frame are shown on the supplementary sheet for use with question 5 (a).

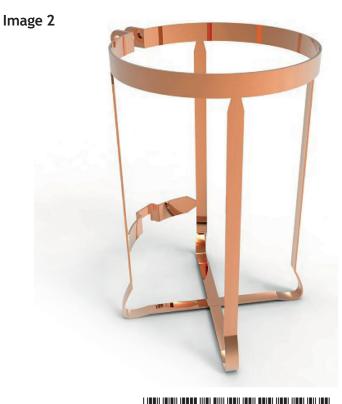

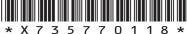

page 18

#### 5. (continued)

Refer to the supplementary sheet for use with question 5 (a).

(a) Describe the 3D CAD modelling techniques that would be used to create the frame. You may use sketches to support your answer. Dimensions do not need to be included in your response. Ignore the metal ring and connection to the handle (these are greyed out on the supplementary sheet).

6

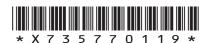

| (a) | (continued) | DO NOT<br>WRITE IN<br>THIS<br>MARGIN |
|-----|-------------|--------------------------------------|
|     |             |                                      |
|     |             |                                      |
|     |             |                                      |
|     |             |                                      |
|     |             |                                      |
|     |             |                                      |
|     |             |                                      |
|     |             |                                      |
|     |             |                                      |
|     |             |                                      |
|     |             |                                      |
|     |             |                                      |
|     |             |                                      |
|     |             |                                      |
|     |             |                                      |
|     |             |                                      |
|     |             |                                      |
|     |             |                                      |
|     |             |                                      |

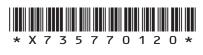

#### (continued)

1

2

MARKS | DO NOT WRITE IN THIS MARGIN

A model maker has been asked to produce a 3D printed prototype of the handle. This prototype will be used to test the comfort of the handle and how it is assembled to the cafetiere's frame.

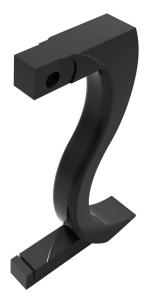

(i) State the name of the file type used to produce a 3D print of the (b) handle. (ii) Explain why 'model manipulation' and 'dimensional tolerances' must be considered before 3D printing the handle. Model manipulation \_\_\_\_\_ Dimensional tolerances \_\_\_\_\_

[Turn over for next question

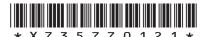

Part of the cafetiere known as the filter spring is shown below. It is designed to keep the filter in touch with the inside of the glass jug.

Refer to the supplementary sheet for use with question 5 (c).

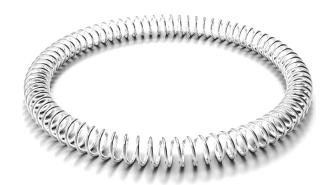

(c) Describe the 3D CAD modelling techniques that would be used to create the filter spring. You may use sketches to support your answer.

3

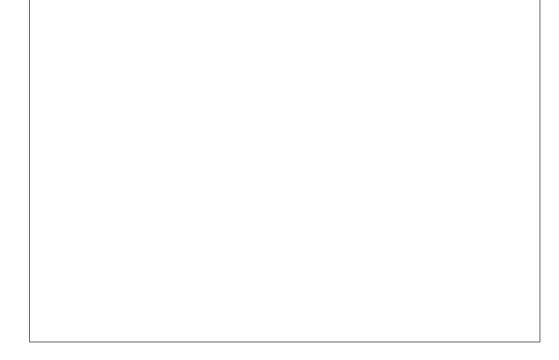

[END OF QUESTION PAPER]

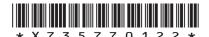

#### ADDITIONAL SPACE FOR ANSWERS AND ROUGH WORK

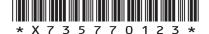

page 23

#### ADDITIONAL SPACE FOR ANSWERS AND ROUGH WORK

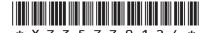

page 24

#### **ACKNOWLEDGEMENTS**

Question 2 – Petronas logo.

SQA has made every effort to trace the owners of copyright materials in this question paper, and seek permissions. We will be happy to incorporate any missing acknowledgements. Please contact question.papers@sqa.org.uk.

Question 2 – PTT Global Chemical logo.

SQA has made every effort to trace the owners of copyright materials in this question paper, and seek permissions. We will be happy to incorporate any missing acknowledgements. Please contact question.papers@sqa.org.uk.

Question 2 – arip teguh santoso/Shutterstock.com

Question 3 – Marusoi/Shutterstock.com MicroOne/Shutterstock.com

Question 4 – Yurii Andreichyn/Shutterstock.com

Question 4(b) – Image is taken from https://dam.autodesk.com/c/gzmjrrdz. Image courtesy of Autodesk, Inc. © 2018

Question 4(c) – Al-xVadinska/Shutterstock.com

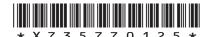

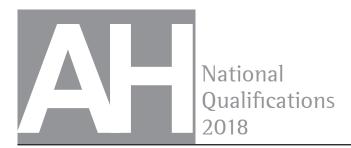

X735/77/11

## Graphic Communication Supplementary Sheets

THURSDAY, 10 MAY 1:00 PM - 3:00 PM

Supplementary sheets for use with questions 1, 2 and 5.

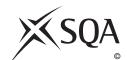

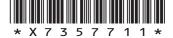

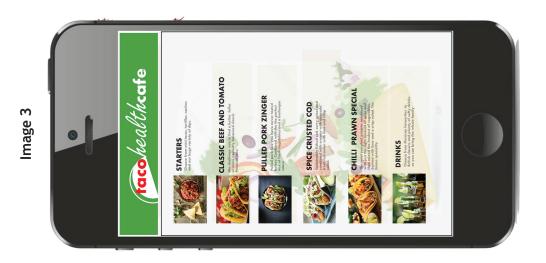

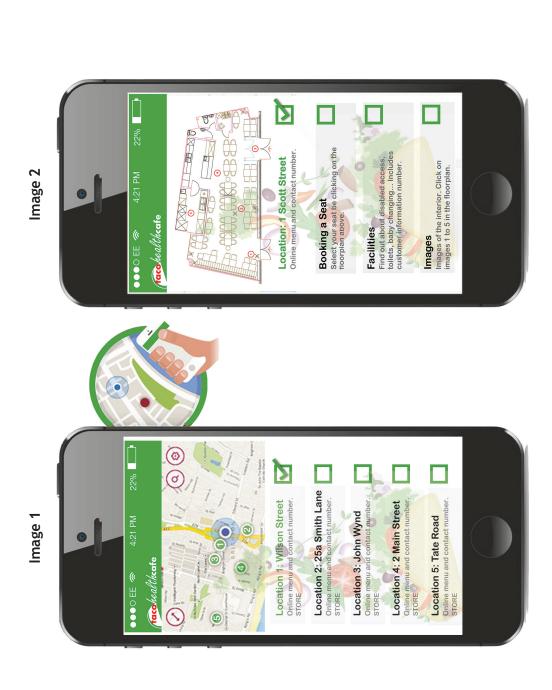

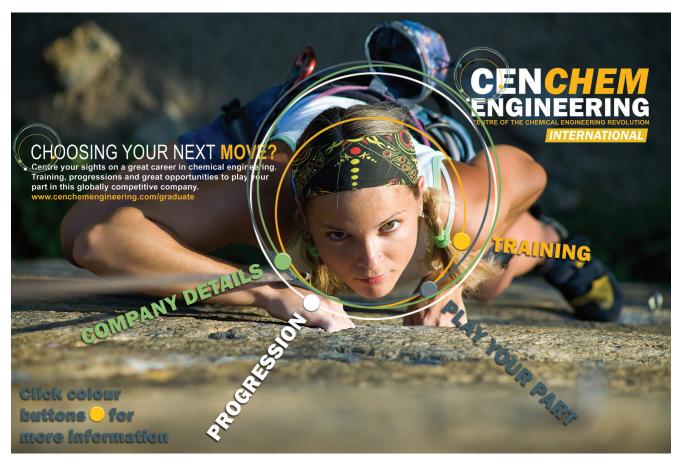

Image 1: An interactive advertisement from the company website aimed at recruiting new graduates

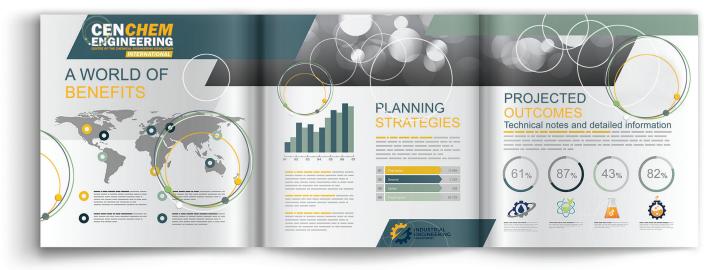

Image 2: A printed leaflet aimed at communicating statistical information to the general public

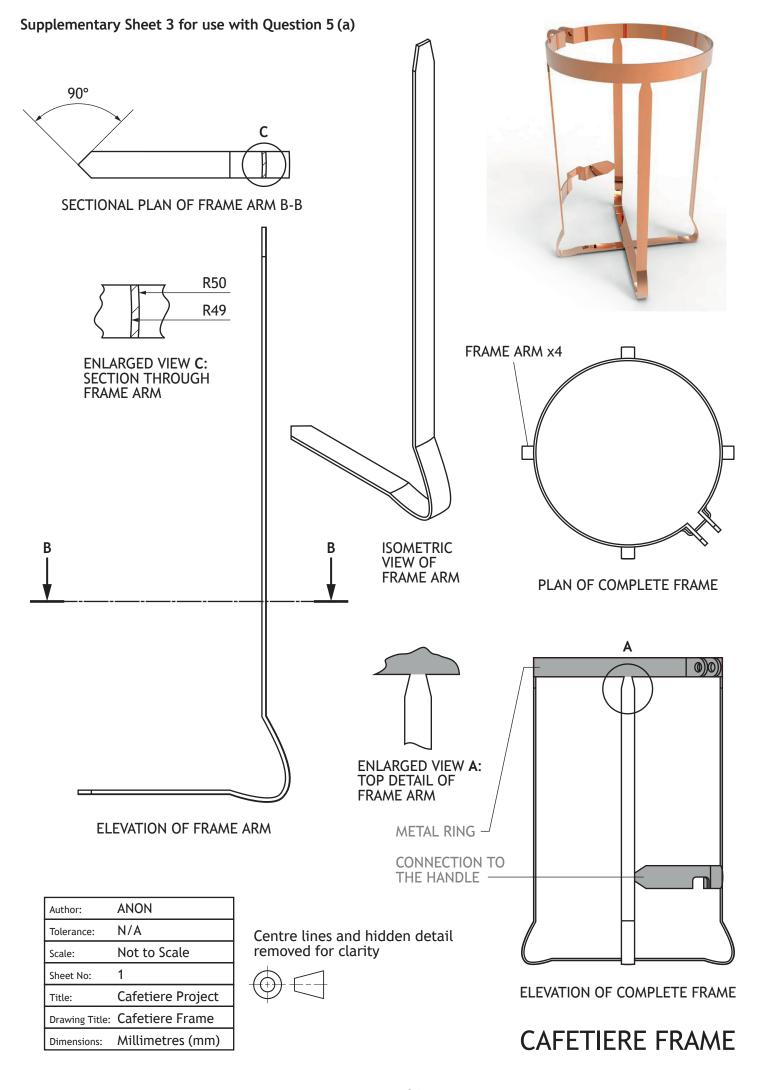

### CAFETIERE FILTER SPRING

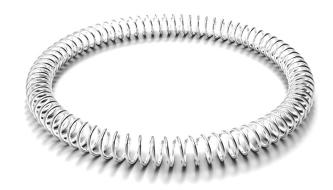

#### 2 POINT PERSPECTIVE VIEW

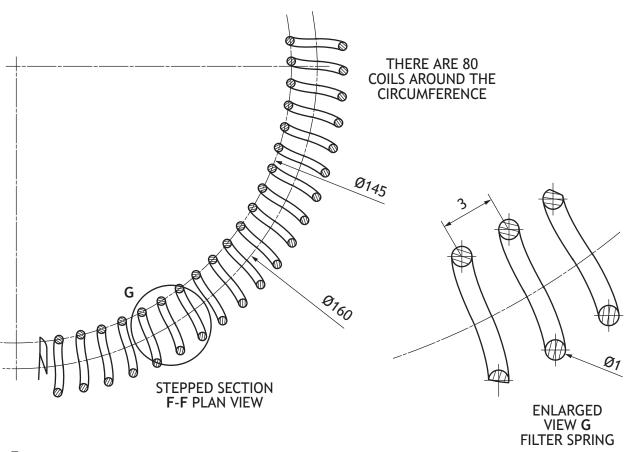

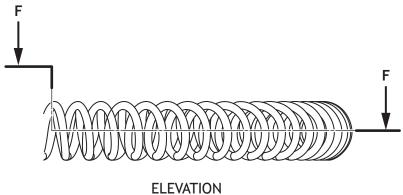

| Author:        | ANON              |
|----------------|-------------------|
| Tolerance:     | N/A               |
| Scale:         | Not to Scale      |
| Sheet No:      | 1                 |
| Title:         | Cafetiere Project |
| Drawing Title: | Filter Spring     |
| Dimensions:    | Millimetres (mm)  |

[BLANK PAGE]

DO NOT WRITE ON THIS PAGE

[BLANK PAGE]

DO NOT WRITE ON THIS PAGE

#### **ACKNOWLEDGEMENTS**

Question 1 – MPFphotography/Shutterstock.com
Yazzik/Shutterstock.com
IrinkaArt/Shutterstock.com
cobraphotography/Shutterstock.com
Nitr/Shutterstock.com
Joshua Resnik/Shutterstock.com
Teri Virbickis/Shutterstock.com
Brent Hofacker/Shutterstock.com
Dallas Events Inc/Shutterstock.com

Question 2 (e) – Pressmaster/Shutterstock.com
AD Hunter/Shutterstock.com
pne/Shutterstock.com
arip teguh santoso/Shutterstock.com
lukeruk/Shutterstock.com
Blablo101/Shutterstock.com
Nizwa Design/Shutterstock.com